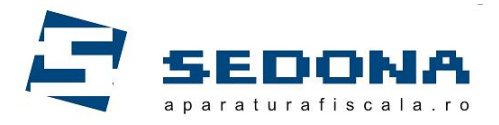

## Exportul fisierelor xml din casele de marcat DATECS pe memory stick

## **Sunt necesare:**

- Stick de memorie formatat FAT32
- Adaptor mini USB (OTG)

## **Pasi:**

Inchideti casa de marcat si conectati adaptorul USB, impreuna cu stickul de memorie, in partea dreapta a aparatului.

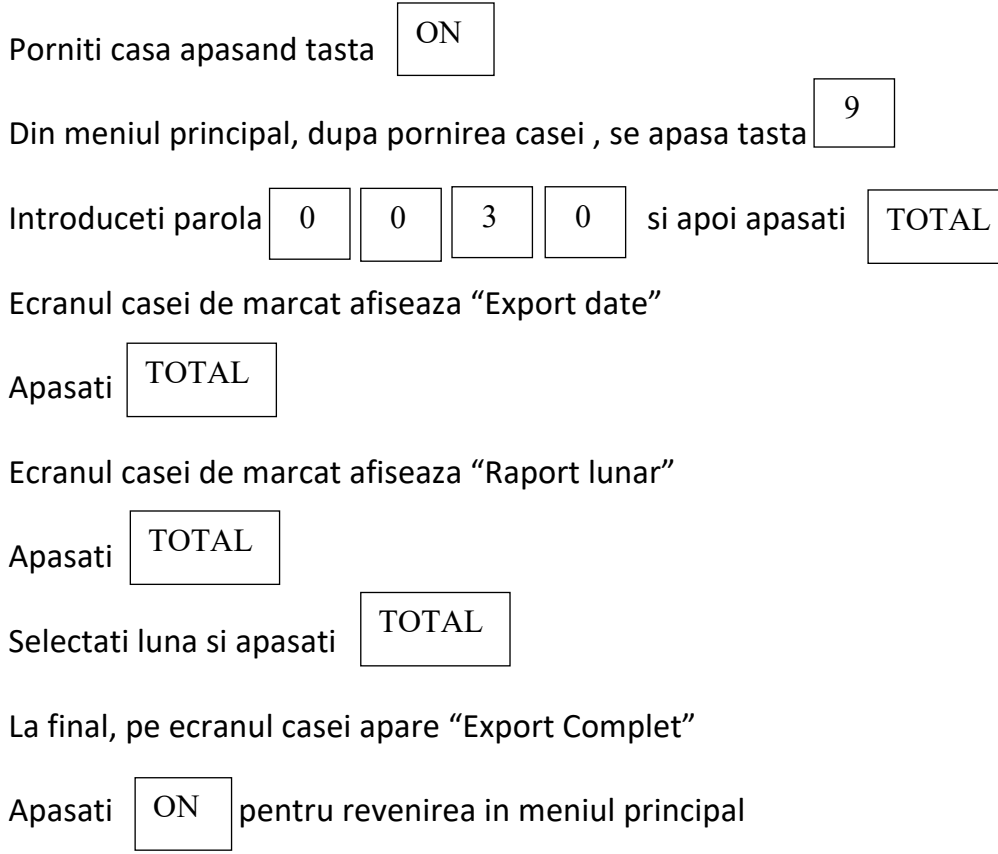